Photoshop CC 2018 Version 19 With License Key License Code & Keygen For Mac and Windows x32/64 2022

To install and crack Adobe Photoshop, you need to download Adobe Photoshop from the official website. Then, you will need to launch the installation.exe file from the Windows desktop. Once the installation is complete, go to the Adobe website and locate the crack file for Adobe Photoshop. Once the crack file is downloaded, you will need to launch the patch application. Adobe Photoshop is one of the most popular and most used image editing programs on the Internet. You can get the full version of the software for free, but the software is quite large and takes up a lot of memory. You can compress Adobe Photoshop to fit on a flash drive and then use it on your Windows device. You can also buy a special version of the application that will work on your Windows devices. It is typically a smaller version of the software that can be installed on your Windows device.

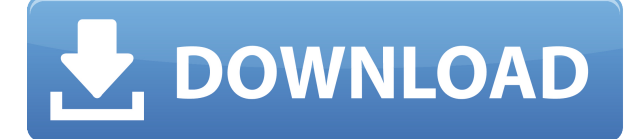

If you use Adobe Photoshop Lightroom or Adobe Lightroom Classic instead of Photoshop, you can do most of the same things as described above. Creative Cloud photographers can use all of these services, too, since the right-click Save option lets you save to the cloud and use the services you have in the cloud. Fast and fluid. If you're an Adobe Photoshop user, Photoshop CS6 offers new tools to help make your work even faster and easier. For example, the Shapes tool now lets you make and edit custom shapes. It keeps track of what you're doing, and also allows you to rotate and mirror an image. Most of what was in the Photoshop CS5 Shapes tool became available in the new tool. Any new tool becomes more powerful when you can see what it can do—and when you don't have to use an external program like Adobe Illustrator to create shapes. If the above image is your first time to use this software, you may need to adjust gamma curve or white balance to correct the image. In the above image, the white balance was not correct nor I used gamma curve to correct it. When you look into detail you can see the fine details of the image as it is sharp and clear. If you have a new version of Photoshop, it will show you Microsoft Windows version of Photoshop in a dropdown. However, Windows versions have a lot of bugs, so it is better to use Adobe Photoshop. If you have problems with Windows version, please contact Photoshop team. The number of pixels captured by a digital camera depends on the image sensor size (ASP and pixel size, etc.). The number of details, that we can capture with only 1 pixel, is determined by the number of digital pixels on a sensor. The higher the number of digital pixels, the higher the quality of a digital image. The above simple illustration will show that if the number of pixels increases, the number of details increases too. Hence, the greater the number of digital pixels, the better the digital image quality. You can see that 1-megapixel camera, compared to a 5-megapixel camera, can capture more details. The increase in the number of pixels not only increases the resolution of a digital camera, but also increases the quality of the captured images.

## **Photoshop CC 2018 Version 19 Download Patch With Serial Key WIN + MAC {{ updAte }} 2023**

The designers at Adobe have faced plenty of challenges to bring Photoshop to the web. Adobe has done a great job of bridging the gap that's in-between drawing in Photoshop or using photographermade presets, and the web app's actual canvas. "What we wanted to create is a web app for people that can do everything a Photoshop app can," says Vincent Szurkus, Color Developer at Adobe.Oct 26, 2021 *Thomas Nattestad* Twitter *Nabeel Al-Shamma* GitHub On this page

Why Photoshop came to the web How Photoshop came to the web WebAssembly porting with Emscripten WebAssembly debugging High performance storage P3 color space for canvas Web Components and Lit Service worker caching with Workbox What's next for Adobe on the web

Over the last three years, Chrome has been working to empower web applications that want to push the boundaries of what's possible in the browser. One such web application has been Photoshop. The idea of running software as complex as Photoshop directly in the browser would have been hard to imagine just a few years ago. However, by using various new web technologies, Adobe has now brought a public beta of Photoshop to the web. (If you prefer watching over reading, this article is also available as a video.) There's a lot to get started and to get to know Photoshop! We have a complete listing of the most popular and most powerful

tools for Adobe Photoshop. If you don't see what you need there, there are many other powerful tools available that haven't been listed yet. We're also adding new tools on a monthly basis, so come back often for a new listing of best tools for Photoshop! e3d0a04c9c

## **Photoshop CC 2018 Version 19 Download free Torrent (Activation Code) Hack PC/Windows 64 Bits 2023**

Adobe Photoshop CC 2020.1 is a major update for the popular photo software, adding a wide array of new features including the ability to edit pictures with exposures dynamically, as well as an Apple Photo Stream that lets artists sneak in photograph edits for a later date. Read on for details about all the enhancements. Adobe announced the next version of Photoshop CC, version 2020.1, on Wednesday morning. It comes on October 7, and brings with it a number of new features designed to make creating high-quality images even easier. The update comes with new options in the Camera Raw panel that let users adjust or transform image exposure and saturation, and the ability to use the new Object-Actions workflow to perform common edits in batch. Adobe Photoshop CC 2020.1 now includes a new desktop Photo Stream feature that lets artists add a new layer of editing without waiting for your photos to reach the cloud. This is because the new version also includes a number of new image editing features.

[url=https://blog.photoshop.com/2020/07/12/what-are-the-new-photoshop-cc-2020-1-features/]Read the rest of this post[/url] Another 'big player' in the 2D space is Shader Forge that really transforms the ways in which designers create. With Shader Forge, designers and content creators can quickly and easily bring 3D models into their creative workflow to quickly meet the needs of their project, whether they are interactively extracting elements, or adding 3D or motion in After Effects.

adobe photoshop 7.0 free download for android mobile adobe photoshop mod apk free download da vinci style sketch photoshop action free download oil paint animation photoshop action free download arabic fonts free download photoshop perfectum 2 - watercolor artist photoshop action free download sketch photoshop action (with 3d pop out effect) free download smoke double light photoshop effect action free download winter photoshop action free download analog film photoshop action free download

The new workspace also includes a mobile center, enabling users to view, edit, and switch between tabs while on the move. Like other workspaces in Photoshop, the mobile center creates a real-time, connected and collaborative environment. You can also see and compare edits between devices, access content, and view work history. And all of this is done from anywhere, whether you're working on the road, in a meeting, or in the grocery store. The 2023 version of Photoshop is part of the new Adobe Creative Cloud Photography and Video Suite, a brand new camera and video workflow for photographers and videographers. It includes not only Photoshop, Lightroom, and video editors, but also a smart camera, cameras and lenses, and Video Assist 4 production tool. The new workflow puts all the tools in a single workflow that enables real-time collaboration and content creation from any surface, even video and photos. The new features for Photoshop CC include choices for faster speed and improved tools and features. Photoshop CC 2017 has a new UI, enhanced performance, the ability to digitize paper unique to the program, and more. *The Best Windows Software Apps of 2017:*Windows users now have loads of great apps to ease their daily lives. To narrow it down and to help find the best apps out there, we've compiled a list of the 50 best apps for Windows. From best productivity apps to awesome games, this list of apps will solve your PC issues. Download these apps that are sure to improve your workflow.

Check out top Windows apps for workgroups, creatives and everything in between.

Such as the perspective forms, the true perspective correction, or even the standard perspective correction Photoshop doesn't include. In order to keep them, you have to purchase the full Photoshop. But, the good news is that you will get all the other features of the application without purchasing the complete application. This is just a very wonderful news. If you missed the previous version, then everything is available in this version. What can you do with Photoshop on the web? You can create and edit all types of images on the web for all kinds of web browsers, mobile phones, tablets, or even robotics. With the web extensions, you can update, modify, or even change the look of the images that you are editing on the web. You can edit documents like web pages, blogs, or even other web pages that you are currently browsing on the web. You can change the true perspective of your images on the web, create objects like a 3D curved surface, and even make complex selections with the clipping and masking tools included in the fixed library. All these features will make your editing on the web very easy and highly efficient. But, there is only good news that this plugin will be available for free. You can even make unlimited edits to any document that you are currently editing on the web. Your data and settings are safely stored in the cloud, so there is no need to worry about losing anything on your computer. Once you make updates, you will receive a notification in the update bar. As the most recommended Photoshop software, get ready for faster and thorough editing experiences.

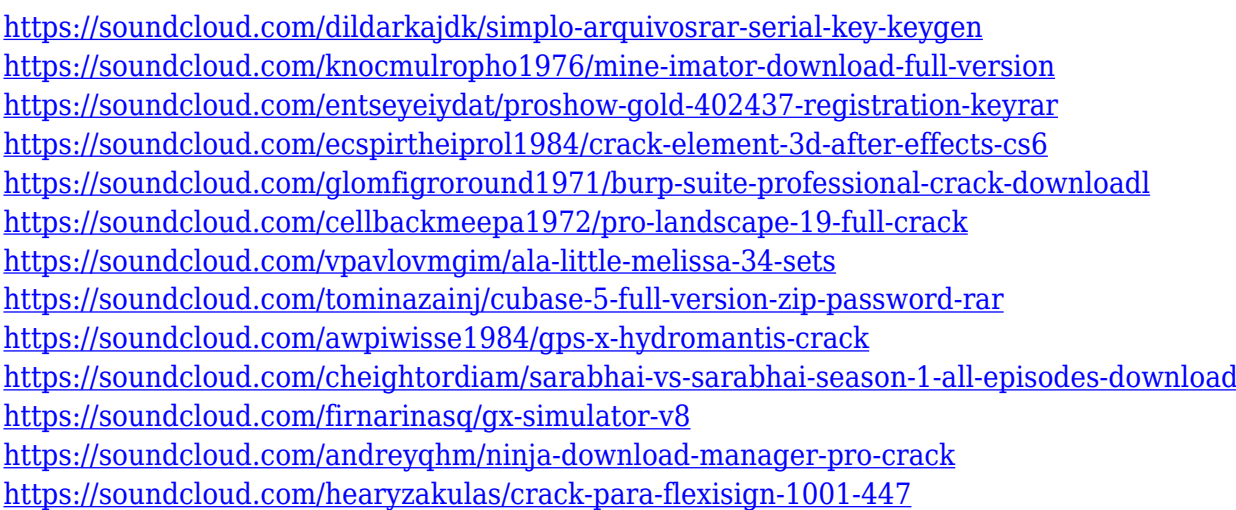

Photoshop is a program with a deep feature set and a steep learning curve due to the breadth of tasks it can do. The experience can feel overwhelming at first if there are too many tools it wants to use. The tools are well-organized and can easily be learned through the help files. Learning and using Adobe Photoshop is complicated. Adobe Photoshop is an incredibly versatile application with a huge list of features and features that are too numerous to list. Learning Photoshop's features takes time, but after a while, it is easy to get to know Adobe's platform. With thousands of features, Photoshop is overwhelming. It's not until early on in a learning process that you realize you can't get through all the features within your project. Adobe Photoshop also doesn't make your workflow easy. It can feel complex because of the number of features, each of which you need to learn. However, Photoshop's tool is well-organized and can easily be learned through the help file. With the variety of tools, Photoshop's interface is not intuitive. Adobe has an extensive help file system, but you still need to learn a lot about each application even after reading the lengthy guide. Photoshop also does not make your workflow easy. It can feel complex because of the number of features to learn.

However, it is easy to get to know the platform by using an extensive help file system. Photoshop's tools are very powerful and have a steep learning curve. Adobe's Photoshop is still one of best options for photographers. The more advanced features are not for the beginner, but the tool kit is well-organized, so users can learn as they go and get to know the platform by using a help file.

<https://manpower.lk/photoshop-cs2-mac-kostenlos-download-new/> <https://www.planetneurodivergent.com/wp-content/uploads/2023/01/qyniysa.pdf> <https://orbeeari.com/download-download-adobe-photoshop-cs6-link/> <http://howtohousetrainapuppy.net/photoshop-cc-2018-version-19-crack-x32-64-2022/> <https://swisshtechnologies.com/photoshop-offline-apk-download-top/> <https://newenglandfilm.com/wp-content/uploads/2023/01/graddist.pdf> <https://nplisting.com/wp-content/uploads/2023/01/regcha.pdf> <http://www.rueami.com/wp-content/uploads/2023/01/harwel.pdf> [http://www.smallbiznessblues.com/download-free-adobe-photoshop-cc-2015-version-18-serial-key-for](http://www.smallbiznessblues.com/download-free-adobe-photoshop-cc-2015-version-18-serial-key-for-windows-3264bit-2022/) [-windows-3264bit-2022/](http://www.smallbiznessblues.com/download-free-adobe-photoshop-cc-2015-version-18-serial-key-for-windows-3264bit-2022/) <http://www.giffa.ru/who/adobe-photoshop-2012-free-download-for-pc-top/> <https://teenmemorywall.com/photo-frame-app-free-download-photoshop-link/> <http://www.giffa.ru/who/free-download-adobe-photoshop-8-0-full-version-for-windows-7-new/> <https://news.mtkenya.co.ke/advert/adobe-photoshop-7-0-apk-download-for-android-mobile-new/> [https://superstitionsar.org/photoshop-2022-version-23-0-1-download-free-license-key-crack-64-bits-la](https://superstitionsar.org/photoshop-2022-version-23-0-1-download-free-license-key-crack-64-bits-latest-release-2022/) [test-release-2022/](https://superstitionsar.org/photoshop-2022-version-23-0-1-download-free-license-key-crack-64-bits-latest-release-2022/) <https://overtorneaevenemang.se/uncategorized/photoshop-shortcut-download-pc-hot/> [http://www.fiscalsponsor.net/wp-content/uploads/2023/01/Photoshop-2022-Version-2341-Serial-Key-](http://www.fiscalsponsor.net/wp-content/uploads/2023/01/Photoshop-2022-Version-2341-Serial-Key-With-License-Key-For-PC-2022.pdf)[With-License-Key-For-PC-2022.pdf](http://www.fiscalsponsor.net/wp-content/uploads/2023/01/Photoshop-2022-Version-2341-Serial-Key-With-License-Key-For-PC-2022.pdf) <http://pantogo.org/wp-content/uploads/2023/01/Photoshop-2021-Version-222-Torrent-2023.pdf> <https://hgpropertysourcing.com/adobe-photoshop-7-0-download-for-pc-windows-10-setup-exclusive/> <https://seoburgos.com/adobe-photoshop-7-0-free-download-full-version-with-key-for-windows-8-top/> [https://compromissoacademico.com/download-free-photoshop-2021-version-22-license-code-keygen-f](https://compromissoacademico.com/download-free-photoshop-2021-version-22-license-code-keygen-for-windows-update-2023/) [or-windows-update-2023/](https://compromissoacademico.com/download-free-photoshop-2021-version-22-license-code-keygen-for-windows-update-2023/) <https://ijaa.tn/wp-content/uploads/2023/01/fayaella.pdf> <https://www.unitedartistsofdetroit.org/wp-content/uploads/2023/01/roseelbe.pdf> <https://kitchenwaresreview.com/download-photoshop-gratis-portable-top/> <https://www.place-corner.com/photoshop-cc-2018-version-19-download-crack-x64-last-release-2022/> <https://citywharf.cn/photoshop-download-full-version-free-portable/> [https://seecurrents.com/wp-content/uploads/2023/01/Adobe-Photoshop-2021-Version-225-License-Ke](https://seecurrents.com/wp-content/uploads/2023/01/Adobe-Photoshop-2021-Version-225-License-Key-Full-2022.pdf) [y-Full-2022.pdf](https://seecurrents.com/wp-content/uploads/2023/01/Adobe-Photoshop-2021-Version-225-License-Key-Full-2022.pdf) <https://turn-key.consulting/2023/01/02/download-photoshop-bahasa-indonesia-gratis-verified/> <https://ijaa.tn/wp-content/uploads/2023/01/hedacke.pdf> [http://persemediagroup.com/adobe-photoshop-2021-version-22-1-0-keygen-full-version-full-product-k](http://persemediagroup.com/adobe-photoshop-2021-version-22-1-0-keygen-full-version-full-product-key-final-version-2022/) [ey-final-version-2022/](http://persemediagroup.com/adobe-photoshop-2021-version-22-1-0-keygen-full-version-full-product-key-final-version-2022/) <http://minnesotafamilyphotos.com/photoshop-cc-apps-download-new/> <https://www.ibjf.at/wp-content/uploads/2023/01/aldglor.pdf> [https://masajemuscular.com/photoshop-2021-version-22-4-2-download-free-crack-for-pc-last-release-](https://masajemuscular.com/photoshop-2021-version-22-4-2-download-free-crack-for-pc-last-release-2022/)[2022/](https://masajemuscular.com/photoshop-2021-version-22-4-2-download-free-crack-for-pc-last-release-2022/) <http://8848pictures.com/?p=21513> <https://kedaifood.com/wp-content/uploads/2023/01/gardori.pdf> [https://aapanobadi.com/wp-content/uploads/2023/01/Photoshop\\_Mix\\_For\\_Pc\\_Free\\_Download\\_FREE.](https://aapanobadi.com/wp-content/uploads/2023/01/Photoshop_Mix_For_Pc_Free_Download_FREE.pdf) [pdf](https://aapanobadi.com/wp-content/uploads/2023/01/Photoshop_Mix_For_Pc_Free_Download_FREE.pdf)

[https://aktivebg.com/wp-content/uploads/2023/01/Download-free-Adobe-Photoshop-CS3-With-Full-Ke](https://aktivebg.com/wp-content/uploads/2023/01/Download-free-Adobe-Photoshop-CS3-With-Full-Keygen-For-Mac-and-Windows-finaL-version-202.pdf)

[ygen-For-Mac-and-Windows-finaL-version-202.pdf](https://aktivebg.com/wp-content/uploads/2023/01/Download-free-Adobe-Photoshop-CS3-With-Full-Keygen-For-Mac-and-Windows-finaL-version-202.pdf) <https://www.corsisj2000.it/download-photoshop-online-gratis-top/> <http://digital-takeout.net/?p=2802> <https://www.virtusmurano.com/comunicati/adobe-photoshop-cs5-gradients-free-download-hot/> [https://www.yunusbasar.com/wp-content/uploads/2023/01/Download-Photoshop-2022-Version-2311-](https://www.yunusbasar.com/wp-content/uploads/2023/01/Download-Photoshop-2022-Version-2311-Full-Version-License-Key-Full-Windows-X64-2023.pdf) [Full-Version-License-Key-Full-Windows-X64-2023.pdf](https://www.yunusbasar.com/wp-content/uploads/2023/01/Download-Photoshop-2022-Version-2311-Full-Version-License-Key-Full-Windows-X64-2023.pdf)

Adobe Photoshop has innovative tools and features that make majority of users easier to use those tools and features. Adobe Photoshop works as technology that allows you to edit and replace particular parts of an image. The best of the best features of the latest version of Adobe Photoshop are the following: *You must be tired of accidentally clipping your artwork when you use the magic wand or polygonal selection tools. Re-select the image and you'll notice that the lines that were highlighted are invisible. That's logical because they're not a part of your image. After all, you're just clipping the areas of artwork that are a part of your image. The raster graphics engine of Photoshop can be a little unpredictable when it tells you that something is a part of your image only to find out it's not. It's possible that you may want to remove a background. Or crop a photo, just to show more of the picture in its place. Usually, it's a frustrating task. This year, the new Selection Brush allows you to use the selection tool to paint a selection over your image. After that, you can move the tool over the areas you want to select. Once you're happy with the selection, you can erase it with the Eraser tool. One of the basic features of the new Photoshop is Content-Aware Fill. When you select your image, it automatically detects and fills any areas from the background or other parts of your image. It's a great way to merge multiple photos, or make one seamless image. Photoshop also now lets you intelligently select the image and fill in yourself, thanks to Content-Aware Fill.*